# SCHEDULE SOURCE CALENDAR/SWAP BOARD

### New Schedule Source Update

- •Your work schedules are available through Schedule Source.
- •Use to find a substitute for a work shift posted to the swap board.
- Can be accessed at anytime through any device that has an internet connection.

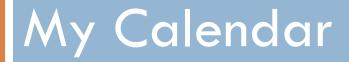

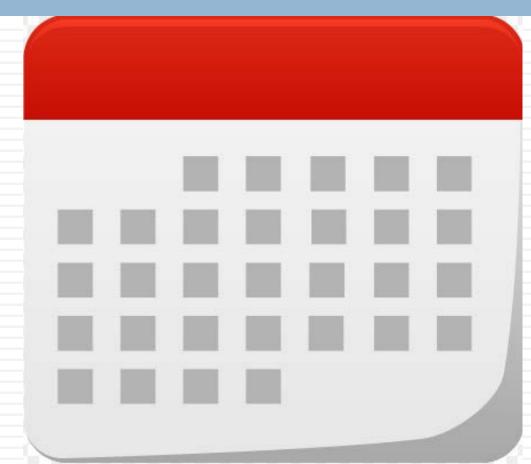

#### Sign In

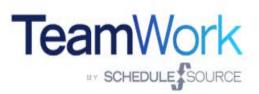

#### Employee

|           |          | Ent |
|-----------|----------|-----|
| Code:     | Code     |     |
| User:     | User     | c   |
| Password: | Password |     |
|           | Sign In  | Pa  |

## Manager (Location & Enterprise)

| Code:     | Code     |
|-----------|----------|
| User:     | User     |
| Password: | Password |
|           | Sign In  |

#### Step 1-Log on to your personal portal

Code: The location where you work

**Username:** Your Net ID (the first part of your ISU email address)

Password: What you used when you made your application

#### Calendar -

| unday | Monday            | Tuesday | Wednesday         | Thursday | Friday            | Saturday |
|-------|-------------------|---------|-------------------|----------|-------------------|----------|
| 29    | 30                | 31      | 01                | 02       | 03                | 04       |
| 05    | 06                | 07      | 08                | 09       | 10                | 11       |
| 12    | 13<br>C 9am - 3pm | 14      | 15<br>C 9am - Spm | 16       | 17<br>🕼 9am - 3pm | 18       |
| 19    | 20<br>🕑 9am - 3pm | 21      | 22<br>🕑 9am - 3pm | 23       | 24<br>😰 9am - 3pm | 25       |
| 26    | 27<br>ℭ 9am - 3pm | 28      | 29<br>C 9am - 3pm | 30       | 31<br>C 9am - 3pm | 01       |
|       |                   |         |                   |          |                   |          |
| 02    | 03 🕑 9am - 3pm    | 04      | 05 🕑 9am - 3pm    | 06       | 07<br>🕑 9am - 3pm | 30       |

#### My Calendar

The landing page after logging in will be defaulted to the My Calendar. This is where you will see your schedule for the entire semester.

### Putting a shift on the swap board

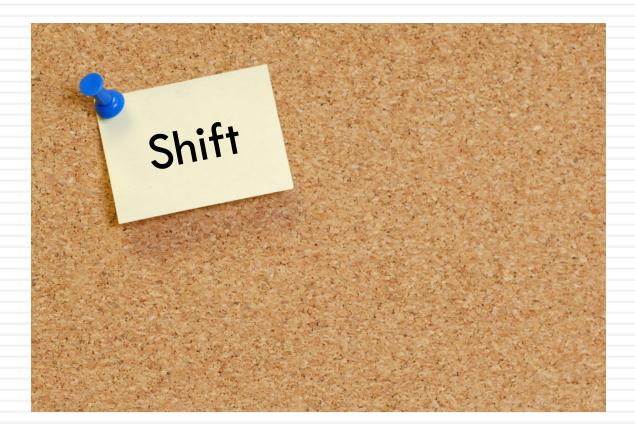

TeamWork Home Calendar Availability Schedule Swap Time Collaboration Settings Exit

| Calenda |
|---------|
|---------|

| Sunday | Monday | Tuesday | Wednesday | Thursday | Friday | Saturday |
|--------|--------|---------|-----------|----------|--------|----------|
| 29     | 30     | 31      | 01        | 02       | 03     | 0,       |
| 05     | 06     | 07      | 08        | 09       | 10     | 1        |
| 12     | 13     | 14      | 15        | 16       | 17     | 11       |
| 19     | 20     | 21      | 22        | 23       | 24     | 2        |
| 26     | 27     | 28      | 01        | 02       | 03     | 0,       |
| 05     | 06     | 07      | 08        | 09       | 10     |          |

#### Step 1- Click on the Swap Board Tab

Once you have logged in you will be taken to your calendar. The swap tab is located in the top left middle section of the screen. Click on it to bring up the swap board.

| Sw  | vapBo                                                     | ard                                                                               | -                                                                             |                      |                                 | Day 🔻          | 2/16/2 | 2017                          |                      | <                                   | > V               | iew: 👔            | <b>≣</b> | /ly Shifts                            |                  |               |                      |                                                                               |                |                                                                       |                     |                                                |
|-----|-----------------------------------------------------------|-----------------------------------------------------------------------------------|-------------------------------------------------------------------------------|----------------------|---------------------------------|----------------|--------|-------------------------------|----------------------|-------------------------------------|-------------------|-------------------|----------|---------------------------------------|------------------|---------------|----------------------|-------------------------------------------------------------------------------|----------------|-----------------------------------------------------------------------|---------------------|------------------------------------------------|
|     | •                                                         | Febr                                                                              | uary 201                                                                      | 7                    | Þ                               |                |        | •                             |                      | March 2                             | 017               |                   | •        |                                       |                  | •             |                      | April                                                                         | 2017           |                                                                       | •                   |                                                |
|     | Su Mo                                                     | ти                                                                                | We Th                                                                         | n Fr                 | Sa                              |                |        | Su                            | Mo .                 | Tu We                               | Th                | Fr S              | Sa       |                                       |                  | S             | u Mo                 | Tu W                                                                          | e Th           | n Fr                                                                  | Sa                  |                                                |
|     |                                                           | _                                                                                 | 1 2                                                                           | 3                    | 4                               |                |        |                               |                      | 1                                   |                   | 3 4               | 0        |                                       |                  |               |                      |                                                                               |                | 0                                                                     | 1                   |                                                |
|     | 5 6<br>12 13                                              | 7<br>14                                                                           | 8 9<br>15 <b>16</b>                                                           | 10                   | 11<br>18                        |                |        |                               | 13 (1                |                                     | 15                | 10 1 <sup>1</sup> |          |                                       |                  | 2             | 14                   |                                                                               |                |                                                                       | 8                   |                                                |
|     | 19 20                                                     |                                                                                   | 22 23                                                                         | 12                   | 25                              |                |        |                               |                      | 14 15<br>21 22                      |                   | 17 18<br>24 29    |          |                                       |                  | 9<br>11<br>16 |                      | 11 12<br>11 12<br>11 12<br>12<br>12<br>12<br>12<br>12<br>12<br>12<br>12<br>12 | 14             | ) (                                                                   | 15<br>3<br>22       |                                                |
|     | <b>16 18 26 27</b>                                        | 14<br>28                                                                          |                                                                               | 3                    | 4                               |                |        | 19<br>26                      | 110 (1<br>27 2       | 11 <b>4</b><br>28 29                | <b>14</b> (<br>30 | 4 4<br>31 1       |          |                                       |                  | 23            | ] 13                 | 25 26                                                                         | 14             | ) 🔳 (                                                                 | 5<br>29             |                                                |
|     | 5 6                                                       | 7                                                                                 |                                                                               | 10                   | 11                              |                |        | 2                             | 3                    |                                     | 6                 | 1 I<br>7 8        | 3        |                                       |                  | 30            |                      | 2 3                                                                           | <b>13</b><br>4 | 5                                                                     | 2                   |                                                |
|     | 12)(13)(<br>Ke                                            |                                                                                   |                                                                               |                      | le Leave                        | Partial        |        | 12 (                          | 14 (1                | 12 4                                | 15 (              | 4                 |          |                                       |                  | (1 1          | 15                   | 12 3                                                                          |                |                                                                       |                     |                                                |
|     |                                                           |                                                                                   |                                                                               |                      |                                 |                |        |                               |                      |                                     |                   |                   |          |                                       |                  |               |                      |                                                                               |                |                                                                       |                     |                                                |
| My  | Shifts 1                                                  |                                                                                   |                                                                               |                      |                                 |                |        |                               |                      |                                     |                   |                   |          |                                       |                  |               |                      |                                                                               |                |                                                                       |                     |                                                |
| -   | Date x                                                    |                                                                                   |                                                                               |                      | _                               |                |        | _                             |                      |                                     | _                 |                   |          |                                       |                  |               |                      | _                                                                             |                | _                                                                     |                     |                                                |
|     | Date                                                      | - T                                                                               | Station                                                                       |                      | T                               | Group          |        |                               | Notes                |                                     | <b>T</b>          |                   |          |                                       |                  |               |                      |                                                                               |                |                                                                       |                     |                                                |
|     |                                                           |                                                                                   |                                                                               |                      |                                 | Group          |        |                               | Notes                | ,                                   |                   | Sta               | art 🔻    | Er                                    | nd 🝸             | Break         |                      | T                                                                             | Hou            | rs 📍                                                                  | Actio               | ns                                             |
| 4   | Date: 2/                                                  | 16/20                                                                             | 17                                                                            |                      | ,                               | Group          |        | ,                             | Notes                | ,                                   | ,                 |                   |          |                                       |                  | Break         |                      | Ţ                                                                             | Hou            |                                                                       | Actio               | ns                                             |
| 4   |                                                           | 16/20                                                                             | <b>17</b><br>Floater                                                          |                      |                                 | Croup          |        | ,                             | Notes                | ,                                   | ,                 |                   | 0:30 AN  |                                       | 1:30 PM          | Break         |                      | Ť                                                                             | Hou            | 3.00                                                                  | Actio               | ns                                             |
| 4   |                                                           | 16/20                                                                             | 17                                                                            | 1                    |                                 | Croup          |        | ,                             | Notes                | 2                                   | ,                 |                   |          |                                       |                  | Break         |                      | Y                                                                             | Hou            |                                                                       | Actio               | ns                                             |
|     |                                                           | 1 <b>6/20</b><br>/2017                                                            | <b>17</b><br>Floater                                                          | 1                    |                                 |                |        | ,                             | Notes                | ,                                   | ,                 |                   |          |                                       |                  | Break         |                      | T                                                                             | Hou            | 3.00                                                                  | Actio               | ns                                             |
| Ava | 2/16                                                      | <b>16/20</b><br>/2017                                                             | <b>17</b><br>Floater                                                          | 1                    |                                 |                |        | ,                             | NOICS                | ,<br>                               | ,                 |                   |          |                                       |                  | Break         |                      | <b>T</b>                                                                      | Hou            | 3.00                                                                  | Actio               | ns                                             |
| Ava | 2/16<br>ailable                                           | <b>16/20</b><br>/2017                                                             | <b>17</b><br>Floater                                                          |                      | ,<br>Group                      |                | T      | Start                         |                      |                                     |                   |                   | 0:30 AM  |                                       | 1:30 PM          | Break         |                      | •<br>•                                                                        |                | 3.00                                                                  |                     | Actions                                        |
| Ava | 2/16<br>ailable                                           | 16/20<br>/2017                                                                    | 17<br>Floater<br>Shifts:<br>Station                                           |                      |                                 |                | Ţ      |                               |                      |                                     |                   | 1                 | 0:30 AM  | л                                     | 1:30 PM          | Break         |                      | T                                                                             |                | 3.00<br><b>3.00</b>                                                   |                     |                                                |
| Ava | 2/16<br>ailable (<br>Location ><br>Date •                 | 16/20<br>/2017<br>6                                                               | 17<br>Floater<br>Shifts:<br>Station                                           | ▼ 0                  | }roup                           |                |        |                               | T                    |                                     | ▼ Bre             | 1                 | 0:30 AM  | л                                     | 1:30 PM          | Break         |                      | T                                                                             |                | 3.00<br>3.00<br>Assigner                                              | d <b>▼</b><br>Maria |                                                |
| Ava | 2/16<br>ailable<br>Location ><br>Location<br>2/16         | 16/20<br>/2017<br>6                                                               | 17<br>Floater<br>Shifts:<br>Station                                           | ▼ G                  | }roup                           | cplates, clean |        | Start                         | <b>▼</b><br>AM       | End                                 | ▼ Bre             | 1                 | 0:30 AM  | n<br>ours <b>T</b>                    | 1:30 PM<br>Notes | Break         |                      | T                                                                             |                | 3.00<br>3.00<br>Assigner<br>Serrano,<br>Schreck,<br>Samuel            | d <b>▼</b><br>Maria | Actions                                        |
| Ava | 2/16<br>ailable (<br>Location ><br>Date =<br>2/16<br>2/16 | 16/20<br>/2017<br>6                                                               | 17<br>Floater<br>Shifts:<br>Station                                           | ▼ C                  | Froup                           |                |        | Start<br>7:00                 | T<br>AM<br>AM        | End                                 | ▼ Bre<br>AM<br>AM | 1                 | 0:30 AM  | 0urs <b>7</b><br>3.00<br>2.00<br>3.00 | 1:30 PM          |               |                      |                                                                               | Ţ              | 3.00<br>3.00<br>Assigner                                              | d <b>▼</b><br>Maria | Actions<br>Check Trade                         |
| Ava | 2/16<br>ailable<br>Location ×<br>Location<br>2/16<br>2/16 | 16/20<br>/2017<br>6                                                               | 17<br>Floater<br>Shifts:<br>Station<br>M<br>Floater<br>Oregano's              | ▼ c<br>s R<br>a<br>m | Froup                           |                |        | Start<br>7:00<br>7:30         | T<br>AM<br>AM<br>AM  | End<br>10:00 /<br>9:30 /            | T Bre             | 1                 | 0:30 AM  | 0urs <b>7</b><br>3.00<br>2.00<br>3.00 | 1:30 PM          |               | uired, Cl            | neck in wi                                                                    | Ţ              | 3.00<br>3.00<br>Assigner<br>Serrano,<br>Schreck,<br>Samuel<br>Duckson | d <b>▼</b><br>Maria | Actions<br>Check Trade<br>Check Trade          |
| Ava | 2/16                                                      | <b>16/20</b><br>/2017<br><b>5</b><br><b>1</b><br>/2017<br>/2017<br>/2017<br>/2017 | 17<br>Floater<br>Shifts:<br>Station<br>M<br>Floater<br>Oregano's<br>Dish Roor | ▼ c<br>s R<br>a<br>m | sroup<br>emove kick<br>nd under |                |        | Start<br>7:00<br>7:30<br>7:30 | AM<br>AM<br>AM<br>AM | End<br>10:00 /<br>9:30 /<br>10:30 / | T Bre             | 1                 | 0:30 AM  | 0urs <b>7</b><br>3.00<br>2.00<br>3.00 | 1:30 PM<br>Notes |               | uired, Cl<br>arrival |                                                                               | Ţ              | 3.00<br>3.00<br>Assigner<br>Serrano,<br>Schreck,<br>Samuel<br>Duckson | d <b>▼</b><br>Maria | Actions<br>Check Trade<br>Check Trade<br>Check |

#### Step 2- Adding a shift to the swap board

https

This is the swap board page. By selecting a date from the calendar at the top of the screen, you can bring up your shifts along with shifts that are available to pick up that day.

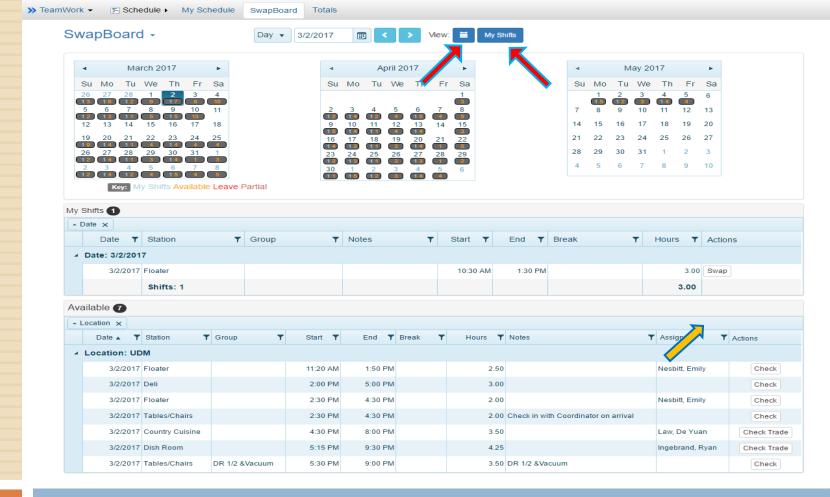

#### Step 2 continued...

Make sure to have the **two sections** with red arrows pointing at them **selected**. To place a shift on the swap board click on swap (its in a white box underneath the "actions" heading). Once you click on the swap button a box will appear in the middle of the screen. You will have to select a "reason" from the drop down list. Click on the "Save" button.

### How to pick up a shift

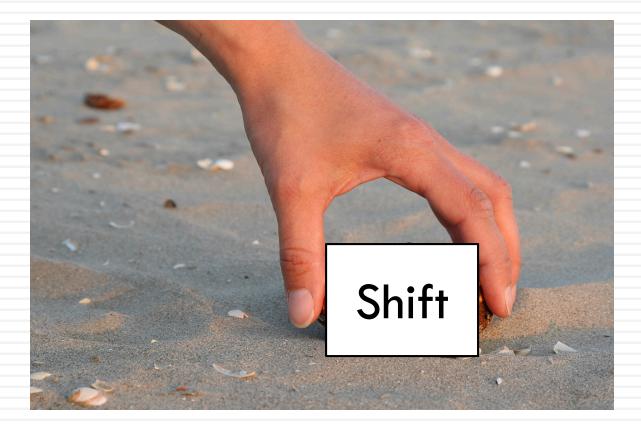

| 5%         | vapBoar                                                                                         | d -                                                                             |                    | Day 🔻 3/                                                 | 3/2017                                                       |                                    | > Vie | ew: 📔                                 | My s                           | Shifts |          |       |         |    |          |                                                                    |                                                                                                    |                                         |                                     |                                               |
|------------|-------------------------------------------------------------------------------------------------|---------------------------------------------------------------------------------|--------------------|----------------------------------------------------------|--------------------------------------------------------------|------------------------------------|-------|---------------------------------------|--------------------------------|--------|----------|-------|---------|----|----------|--------------------------------------------------------------------|----------------------------------------------------------------------------------------------------|-----------------------------------------|-------------------------------------|-----------------------------------------------|
|            | ◄ Ma                                                                                            | arch 2017                                                                       | •                  |                                                          | 4                                                            | April 2                            | 017   | •                                     |                                |        |          | •     |         | М  | ay 20    | 17                                                                 |                                                                                                    | Þ                                       |                                     |                                               |
|            | Su Mo Tu                                                                                        | We Th                                                                           | Fr Sa              |                                                          | Su M                                                         | o Tu We                            | e Th  | Fr Sa                                 | а                              |        |          | Su    | Мо      | Тu | We       | Th                                                                 | Fr                                                                                                    | Sa                                      |                                     |                                               |
|            | 26 $27$ $28$ $13$ $16$ $12$                                                                     |                                                                                 | 3 4                |                                                          |                                                              |                                    |       | 1                                     |                                |        |          |       | 1       | 2  | 3        | 4                                                                  | 5                                                                                                    | 6                                       |                                     |                                               |
|            |                                                                                                 |                                                                                 | 0 11               |                                                          | 2 3                                                          |                                    | 6     | 7 8                                   |                                |        |          | 7     | 8       | 9  | 10       | 11                                                                 | 12                                                                                                    | 13                                      |                                     |                                               |
|            | 12 13 14                                                                                        |                                                                                 | 7 18               |                                                          | 9 10                                                         | 11 12                              |       | 14 15                                 |                                |        |          | 14    | 15      | 16 | 17       | 18                                                                 | 19                                                                                                    | 20                                      |                                     |                                               |
|            |                                                                                                 |                                                                                 | 4 25               |                                                          | 16 17                                                        | 18 19                              | 20 2  | 21 22                                 |                                |        |          | 21    | 22      | 23 | 24       | 25                                                                 | 26                                                                                                    | 27                                      |                                     |                                               |
|            | 26 27 28<br>12 14 11                                                                            | 29 30 3                                                                         |                    |                                                          | 23 24                                                        | 25 26                              | 27 2  | 1 5<br>28 29<br>1 2                   |                                |        |          | 28    | 29      | 30 | 31       | 1                                                                  | 2                                                                                                    | 3                                       |                                     |                                               |
| -          | 2 3 4<br>12 14 12                                                                               | 5 6                                                                             | 7 8                |                                                          | <b>12 1</b><br>30 1<br><b>11 1</b>                           | 2 3                                |       | 1 2<br>5 6                            |                                |        |          | 4     | 5       | 6  | 7        | 8                                                                  | 9                                                                                                    | 10                                      |                                     |                                               |
| - [        | Date x                                                                                          | Station                                                                         |                    | Croup                                                    | <b>•</b> NI                                                  | atos                               | -     | Star                                  | -t <b>v</b>                    | End    | <b>•</b> | Iroak |         |    | -        | Hours                                                              |                                                                                                    | Activ                                   |                                     |                                               |
| <b>~</b> [ | Date 🗙<br>Date 🝸                                                                                | Station Shifts: 0                                                               | т                  | Group                                                    | ▼ N                                                          | otes                               | Ŧ     | Star                                  | rt 🔻                           | End    | TE       | ireak |         |    | T        | Hours                                                              | s ▼<br>0.00                                                                                                    | Actio                                   | ons                                 |                                               |
|            |                                                                                                 |                                                                                 | T                  | Group                                                    | ▼ N                                                          | otes                               | T     | Star                                  | rt <b>T</b>                    | End    | ▼ E      | Ireak |         |    | T        |                                                                    |                                                                                                    | Actio                                   | ons                                 |                                               |
| Ava        | Date <b>T</b>                                                                                   |                                                                                 | Ŧ                  | Group                                                    | T N                                                          | otes                               | T     | Star                                  | rt <b>Y</b>                    | End    | ▼ B      | ireak |         |    | <b>T</b> |                                                                    |                                                                                                    | Actio                                   | ons                                 |                                               |
| Ava        | Date T                                                                                          | Shifts: 0                                                                       | Group              | Group<br>T Start T                                       |                                                              | otes                               |       | Star<br>urs <b>T</b>                  |                                | End    | ▼ E      | reak  |         |    | T        |                                                                    |                                                                                                    |                                         | ons<br>Actions                      | S                                             |
| Ava<br>• L | Date T<br>ailable B<br>Location X                                                               | Shifts: 0                                                                       |                    |                                                          |                                                              |                                    |       |                                       |                                | End    | ▼ E      | Ireak |         |    | T        |                                                                    | 0.00                                                                                                    |                                         |                                     | S                                             |
| Ava<br>• L | Date T<br>ailable 8<br>Location X<br>Date 1<br>Location: U                                      | Shifts: 0                                                                       |                    |                                                          | End                                                          | Break T                            |       | urs <b>T</b><br>3.00                  | Notes                          |        |          |       |         |    |          | T                                                                  | <b>0.00</b><br>Assig                                                                                                    |                                         | Actions                             |                                               |
| Ava<br>• L | Date T<br>ailable (3)<br>Location X<br>Date T<br>Location: UI<br>3/3/2017                       | Shifts: 0<br>Station T<br>DM                                                    |                    | ▼ Start ▼                                                | End 10:30 AI                                                 | Break <b>T</b>                     |       | urs ▼<br>3.00<br>2.25                 | Notes                          | End    |          |       | th Coo  |    |          | <b>T</b> /                                                         | <b>0.00</b><br>Assig                                                                                                    | d<br>Yijane 4                           | Actions                             | eck Tr                                        |
| Ava<br>• L | Date T<br>ailable (3)<br>Location X<br>Date A<br>Location: U<br>3/3/2017<br>3/3/2017            | Shifts: 0<br>Station T<br>DM<br>7 Floater                                       | Group              | T Start T<br>7:30 AM                                     | End 10:30 Af<br>12:30 Pf                                     | <b>r</b> Break <b>T</b>            |       | urs ▼<br>3.00<br>2.25                 | Notes                          |        |          |       | th Coo  |    |          | T A                                                                | 0.00<br>Assig<br>Chew, Crowle                                                                                                    | d<br>Yijane 4                           | Actions<br>Che<br>Che               | eck Tr<br>eck Tr                              |
| Ava<br>• L | Date T<br>ailable 3<br>Location x<br>Date T<br>Location: UI<br>3/3/2017<br>3/3/2017             | Shifts: 0 Station T DM F Floater F Beverages Dish Room                          | Group              | ▼ Start ▼<br>7:30 AM<br>10:15 AM                         | End<br>10:30 AI<br>12:30 PI<br>1:45 PI                       | Break <b>T</b>                     |       | urs <b>T</b><br>3.00<br>2.25          | Notes                          |        |          |       | th Coo  |    |          |                                                                    | 0.00<br>Assig<br>Chew, '<br>Crowle<br>Henry<br>Chew, '                                                                                                    | Yijane Z                                | Actions<br>Che<br>Che               | eck Tr<br>eck Tr<br>eck Tr                    |
| Ava<br>- L | Date T<br>ailable 8<br>Location X<br>Date 1<br>Location: UI<br>3/3/2017<br>3/3/2017<br>3/3/2017 | Shifts: 0<br>Station T<br>DM<br>7 Floater<br>7 Beverages                        | Group<br>#1/2,Mezz | ▼ Start ▼<br>7:30 AM<br>10:15 AM<br>10:30 AM             | End 10:30 Af<br>12:30 Pf<br>1:45 Pf<br>2:00 Pf               | Break <b>T</b>                     |       | urs ▼<br>3.00<br>2.25<br>3.25<br>3.00 | Notes                          |        |          |       | th Coo  |    |          | ↓ ▼<br>10<br>10<br>10                                              | 0.00<br>Assig<br>Chew, '<br>Crowle<br>Henry<br>Chew, '                                                                                                    | Yijane<br>Yijane<br>Yijane<br>k, Nicole | Actions<br>Che<br>Che<br>Che<br>Che | eck Tra<br>eck Tra<br>eck Tra<br>eck Tra      |
| Ava<br>• L | Date T<br>ailable 8<br>Location X<br>Date 1<br>Location: UI<br>3/3/2017<br>3/3/2017<br>3/3/2017 | Shifts: 0 Station T D T Floater 7 Floater 7 Dish Room 7 Back of 7 Tables/Chairs | Group<br>#1/2,Mezz | ▼ Start ▼<br>7:30 AM<br>10:15 AM<br>10:30 AM<br>11:00 AM | End<br>10:30 Al<br>12:30 Pl<br>1:45 Pl<br>2:00 Pl<br>2:30 Pl | Break <b>7</b><br>A<br>A<br>A<br>A |       | urs ▼<br>3.00<br>2.25<br>3.25<br>3.00 | Notes<br>Heavy lift<br>arrival |        |          |       | ith Coo |    |          | ↓<br>↓<br>↓<br>↓<br>↓<br>↓<br>↓<br>↓<br>↓<br>↓<br>↓<br>↓<br>↓<br>↓ | 0.00<br>Assig<br>Chew, C<br>Crowle<br>Henry<br>Chew, C<br>Chew, C<br>Chew, C<br>Chew, C<br>Chew, C<br>C<br>Chew, C<br>C<br>C<br>C<br>C<br>C<br>C<br>C<br>C<br>C<br>C<br>C<br>C<br>C<br>C<br>C<br>C<br>C<br>C | Yijane<br>Yijane<br>Yijane<br>k, Nicole | Actions<br>Che<br>Che<br>Che<br>Che | s<br>eck Tr:<br>eck Tr:<br>eck Tr:<br>eck Tr: |

#### Step 1- Available shifts

The **available shifts** for you to pick up are listed under the "Available" heading. To **pick up a shift** click on the "check" or "check trade" link under the action column.

| NanBoard -                                   | Dev           | 1 2/4/2017                   |                       | W: My Shifts   |                    |            |             |        |             |
|----------------------------------------------|---------------|------------------------------|-----------------------|----------------|--------------------|------------|-------------|--------|-------------|
| wapBoard -                                   | Day •         | 3/4/2017                     | Vie                   | W: My Shifts   |                    |            |             |        |             |
| <ul> <li>March 2017</li> </ul>               | ► Clai        | im                           |                       |                | ×                  | ay 2017    | 60          | •      |             |
| Su Mo Tu We Th Fr                            |               |                              |                       |                |                    | We         | Th Fr       | sa     |             |
| 26 27 28 1 2 3                               | 4 Farme       | r's Market, Sat 3            | /4/2017 [8:00 AM - 11 | 3              | 5                  | 6          |             |        |             |
| 5 6 7 8 9 10                                 | 11 Check      | 6                            | 10 1                  | 1 12           | 13                 |            |             |        |             |
| 12 13 14 15 16 17                            | 18            |                              |                       | 17 1           | 8 19               | 20         |             |        |             |
| 19 20 21 22 23 24                            | 23            | neck                         |                       | 24 2           | 5 26               | 27         |             |        |             |
| 26 27 28 29 30 31                            | 1 - Av        | ailability                   |                       |                |                    | 31         | 1 2         | 3      |             |
|                                              | 8 Is          | ([BLANK]) OK?                |                       |                | Yes                | 7 8        | 3 9         | 10     |             |
| Key: My Shifts Availabl                      | e Leave A Sc  | hedule                       |                       |                |                    |            |             |        |             |
|                                              |               | nes open <mark>in sch</mark> | edule?                |                | Yes                |            |             |        |             |
| / Shifts 📵                                   | 4 To          | tals                         |                       |                |                    |            |             |        |             |
| Date ×                                       | W             | ithin max hours/o            | dav?                  |                | Yes                |            |             |        |             |
| Date <b>T</b> Station                        | T             | ithin max hours∧             |                       |                | Yes                | ▼ Ho       | ours 🔻      | Action | s           |
| Shifts: 0                                    |               | lift lead time buff          |                       |                |                    | 0.00       |             |        |             |
| vailable 🔞                                   | 31            | int lead time bui            | el > 07               |                | Yes                |            |             |        |             |
| Location X                                   |               |                              |                       | Die 1          |                    |            |             |        |             |
| Date T Station                               | T Groun       |                              |                       |                | Claim Close        | Assigned   |             | T      | Actions     |
| Location: UDM                                |               |                              |                       |                |                    |            |             |        |             |
| 3/4/2017 Farmer's Market                     |               | 8:00 AM                      | 11:00 AM              | 3.00           |                    | Nesbitt, E | mily        |        | Check       |
| 3/4/2017 Wok                                 |               | 9:50 AM                      | 1:30 PM               | 3.67 start tin | he adjusted by Dan | Wibe, Lau  | iren        |        | Check Trade |
| 3/4/2017 Simple Plate                        |               | 10:00 AM                     | 1:30 PM               | 3.50           |                    | Lam, Siev  | v Yi        |        | Check Trade |
| 3/4/2017 Tables/Chairs                       | DR 3/4        | 10:15 AM                     | 2:00 PM               | 3.75           |                    | Casselma   | in, Benjami | in     | Check       |
| 3/4/2017 Dish Room                           |               | 11:30 AM                     | 2:30 PM               | 3.00           |                    | Campbell   | , lan       |        | Check       |
| 3/4/2017 Dish Room                           |               | 11:30 AM                     | 2:30 PM               | 3.00           |                    | Lopez, Ma  | aria        |        | Check       |
| 3/4/2017 Tables/Chairs                       | DR 1/2 & Mezz | 12:00 PM                     | 3:00 PM               | 3.00 DR 1/2    | & Mezz             | Cavanau    | ah, lan     |        | Check Trade |
|                                              |               | 2:30 PM                      | 4:30 PM               | 2.00           |                    | Garcia, S  | ergio       |        | Check Trade |
| 3/4/2017 Tables/Chairs                       |               |                              |                       |                |                    |            |             |        |             |
| 3/4/2017 Tables/Chairs<br>3/4/2017 Dish Room |               | 4:30 PM                      | 9:00 PM               | 4.50           |                    | McCurdy,   | Samantha    |        | Check Trade |

#### Step 2- Claiming a shift

When you click on "check", this box will appear on your screen. If you do not have any conflicts you will be able to select the "claim" button.

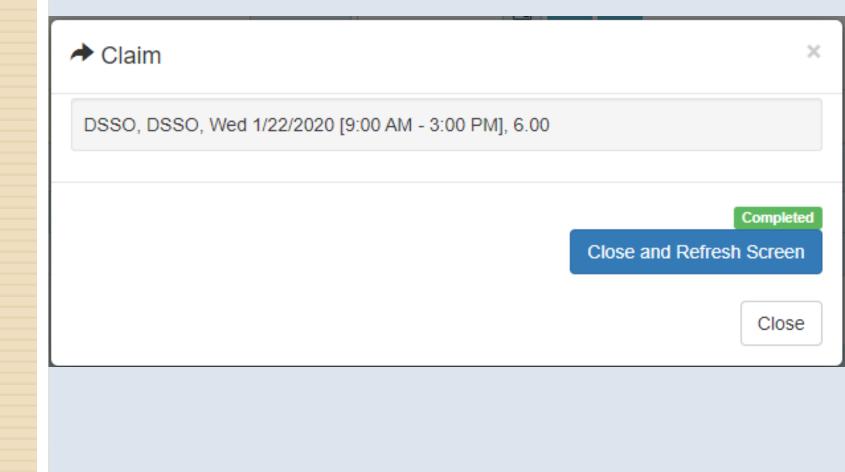

#### Step 2 continued...

Once you have added the shift, the box will refresh and it will say "Completed".

You will need to click on the "close and refresh Screen" button in order to add the shift to your schedule.

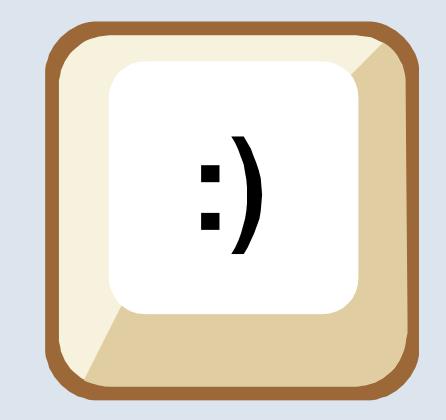

### SWAP SUCCEEDED !